# Artes. Teatro

**Formación General del Ciclo Orientado** 

# Teatro de película

**Actividades para estudiantes** 

Serie PROFUNDIZACIÓN · NES

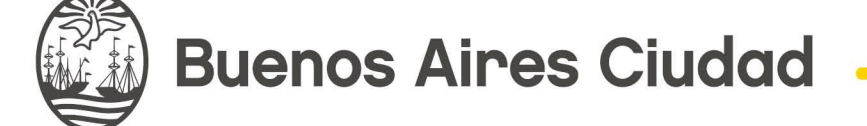

**Vamos Buenos Aires** 

**Jefe de Gobierno** Horacio Rodríguez Larreta

**Ministra de Educación <sup>e</sup> Innovación** María Soledad Acuña

**Subsecretario de Planeamiento Educativo, Ciencia <sup>y</sup> Tecnología** Diego Javier Meiriño

**Directora General de Planeamiento Educativo** María Constanza Ortiz

**Gerente Operativo de Currículum** Javier Simón

**Subsecretario de Ciudad Inteligente <sup>y</sup> Tecnología Educativa** Santiago Andrés

**Directora General de Educación Digital** Mercedes Werner

**Gerente Operativo de Tecnología e Innovación Educativa** Roberto Tassi

**Subsecretaria de Coordinación Pedagógica y Equidad Educativa** Andrea Fernanda Bruzos Bouchet

**Subsecretario de Carrera Docente y Formación Técnica Profesional** Jorge Javier Tarulla

**Subsecretario de Gestión Económico Financiera y Administración de Recursos** Sebastián Tomaghelli

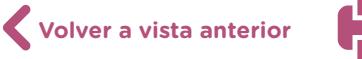

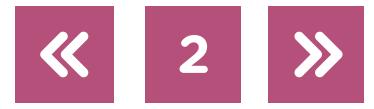

#### Subsecretaría de Planeamiento Educativo, Ciencia y Tecnología (SSPECT)

Dirección General de Planeamiento Educativo (DGPLEDU) Gerencia Operativa de Currículum (GOC) Javier Simón

Equipo de generalistas de Nivel Secundario: Bettina Bregman (coordinación), Cecilia Bernardi, Ana Campelo, Cecilia García, Julieta Jakubowicz, Marta Libedinsky, Carolina Lifschitz, Julieta Santos

Especialista: Fernando Locatelli

Subsecretaría de Ciudad Inteligente y Tecnología Educativa (SSCITE) Dirección General de Educación Digital (DGED) Gerencia Operativa de Tecnología e Innovación Educativa (INTEC) Roberto Tassi

Especialistas de Educación Digital: Julia Campos (coordinación), Josefina Gutiérrez

Equipo Editorial de Materiales Digitales (DGPLEDU) Coordinación general de materiales digitales: Mariana Rodríguez Coordinación editorial: Silvia Saucedo Colaboración y gestión editorial: Manuela Luzzani Ovide

Edición y corrección: Bárbara Gomila Edición y corrección de estilo: Vanina Barbeito, Ana Premuzic Diseño gráfico y desarrollo digital: Silvana Carretero

Este material contiene las actividades para estudiantes presentes en *Artes. Teatro. Teatro de película. 4.° año.* ISBN 978-987-673-486-8

Se autoriza la reproducción y difusión de este material para fines educativos u otros fines no comerciales, siempre que se especifique claramente la fuente. Se prohíbe la reproducción de este material para reventa u otros fines comerciales.

Las denominaciones empleadas en este material y la forma en que aparecen presentados los datos que contiene no implican, de parte del Ministerio de Educación e Innovación del Gobierno de la Ciudad Autónoma de Buenos Aires, juicio alguno sobre la condición jurídica o nivel de desarrollo de los países, territorios, ciudades o zonas, o de sus autoridades, ni respecto de la delimitación de sus fronteras o límites.

Fecha de consulta de imágenes, videos, textos y otros recursos digitales disponibles en Internet: 15 de julio de 2019.

© Gobierno de la Ciudad Autónoma de Buenos Aires / Ministerio de Educación e Innovación / Subsecretaría de Planeamiento Educativo, Ciencia y Tecnología. Dirección General de Planeamiento Educativo / Gerencia Operativa de Currículum, 2019. Holmberg 2548/96, 2.° piso–C1430DOV–Ciudad Autónoma de Buenos Aires.

**3**

© Copyright © 2019 Adobe Systems Software. Todos los derechos reservados. Adobe, el logo de Adobe, Acrobat y el logo de Acrobat son marcas registradas de Adobe Systems Incorporated.

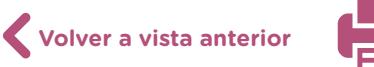

# **¿Cómo se navegan los textos de esta serie?**

Los materiales de la serie Profundización de la NES cuentan con elementos interactivos que permiten la lectura hipertextual y optimizan la navegación.

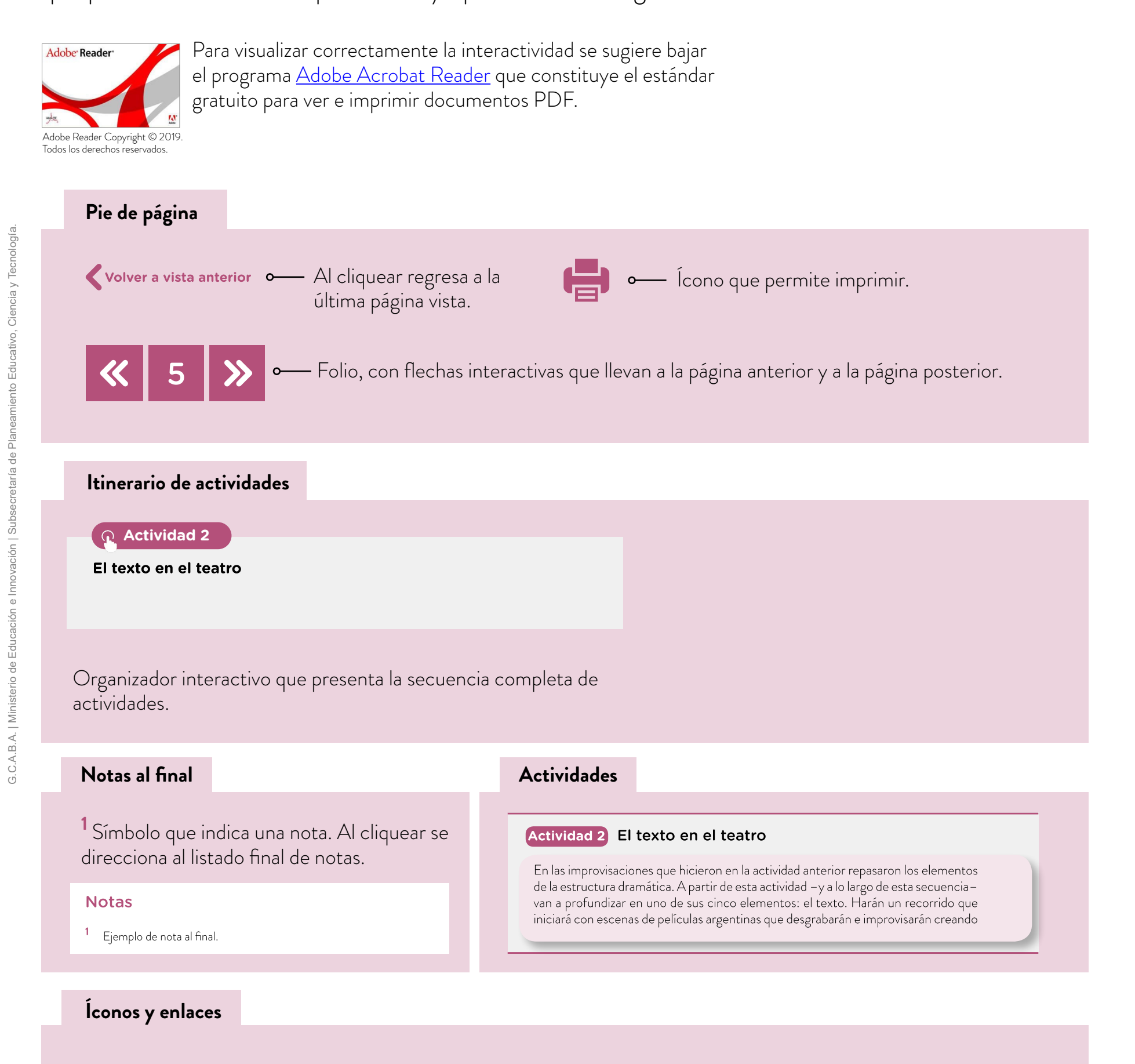

El color azul y el subrayado indican un vínculo a un sitio/página web o a una actividad o anexo interno del documento.

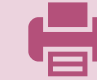

# **Itinerario de actividades**

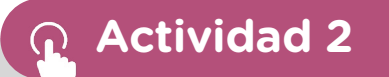

**[El texto en el teatro](#page-5-0)**

**Actividad 3**

**[Del guion de cine al texto teatral](#page-6-0)**

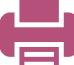

# <span id="page-5-1"></span><span id="page-5-0"></span>**Actividad 2** El texto en el teatro

En las improvisaciones que hicieron en la actividad anterior, repasaron los elementos de la estructura dramática. A partir de esta actividad —y a lo largo de esta secuencia— van a profundizar en uno de sus cinco elementos: el texto. Harán un recorrido que iniciará con escenas de películas argentinas que desgrabarán e improvisarán, creando una hipótesis de situación; crearán textos nuevos con formato de textos dramáticos, como pequeñas escenas inventadas por cada grupo, para finalmente, hacer una puesta de todas las escenas, y unirlas en un montaje que incluirá la totalidad de los trabajos.

En esta actividad analizarán la obra de teatro leída e irán descubriendo cómo está constituida. Conocer cómo se escribe el texto teatral les permitirá escribir sus propias escenas.

- **a.** En pequeños grupos, reflexionen e identifiquen elementos constitutivos de la obra de teatro que han leído. Las siguientes preguntas guiarán el análisis.
	- **•** ¿De qué manera está dividida la obra? ¿Cómo se llaman esas partes? ¿Esos fragmentos tienen un título en particular? ¿Cuál?
	- **•** ¿Qué relación pueden establecer entre los cambios de unidad y las acciones de los personajes? ¿Están determinadas por algo en particular que sucede en la obra?
	- **•** ¿De qué manera el dramaturgo hace hablar a los personajes? Además de los diálogos, ¿hay algo más que esté escrito? ¿Qué otro formato pueden reconocer?
	- **•** ¿De qué manera está escrito lo que no es diálogo?
- **b.** Lean el siguiente texto y establezcan relaciones con la obra de teatro que leyeron.

#### **Las didascalias[1](#page-9-0)**

La palabra *didascalia* es en su etimología de procedencia griega y significa 'enseñanza'. En la antigua Grecia, era lo que se enseñaba y transmitía a los actores.

Hasta el presente, las didascalias son acotaciones que indican acciones o estados emocionales que el dramaturgo considera funcionales al relato. Si bien son aclaraciones muchas veces convenientes, atinadas o pertinentes, es importante entender que llevar a cabo esas acciones pre-estipuladas, no necesariamente es un deber excluyente del intérprete.

En el teatro, tanto las acciones como los estados emocionales, son consecuencia del tránsito y de la interacción de todos los elementos de la estructura dramática. En toda estructura, la modificación de uno de los elementos necesariamente condiciona y modifica a los demás, manteniéndola en una dinámica constante.

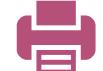

Por ejemplo, el autor puede imaginar determinadas características de uno de los personajes y, en función de esa idea, indicar en su obra escrita qué acción debería realizar. Pero el arte de lo actoral radica en la creación. Si el sujeto de la acción —que el actor fue descubriendo— posee otras características tanto psíquicas como emocionales a las que el dramaturgo imaginó, es muy probable que la acción consecuencia de lo que surge del texto sea diferente de la que está propuesta en la didascalia.

En definitiva, la didascalia acerca a la idea del autor y es posible que contribuya a la creación del actor. Pero también es necesario considerar que, en la medida que el relato dramático planteado en la obra y la esencia del texto no sean modificados, es absolutamente posible que la acción realizada sea otra a la estipulada o propuesta por el dramaturgo.

# <span id="page-6-0"></span>**Actividad 3** Del guion de cine al texto teatral

#### **Primera parte: Escribir lo dicho**

- **a.** Van a ver diversas escenas de películas argentinas. Pueden buscarlas en la plataforma ["CineAr Contenidos argentinos".](http://www.cine.ar/)
	- **•** *El secreto de sus ojos*: encuentro entre la jueza y el abogado jubilado (minuto 5:47 a 9:00).
	- **•** *Esperando la carroza*: escena familiar entre Susana y Elvira (minuto 41:35 a 45:15).
	- **•** *Tiempo de valientes*: cena en la que el policía pone en duda la fidelidad de la mujer del psiquiatra (minuto 22:05 a 26:55).
	- **•** *Un novio para mi mujer*: fiesta (minuto 15:34 a 19:09).
- **b.** Divídanse en grupos según las escenas que más les hayan gustado. Estos grupos se mantendrán hasta el final de la secuencia.
- **c.** Vean, por segunda vez, cada escena y graben el audio de la escena elegida.
- **d.** Usen el registro sonoro y transcríbanlo en forma de diálogo teatral. Para esto, pueden volver a revisar el formato de la obra de teatro que leyeron.

# **Segunda parte: Hacer lo escrito**

- **e.** Aprendan de memoria el texto desgrabado de las escenas.
- **f.** Armen una situación dramática de la escena elegida, utilizando como único texto el resultante de esa transcripción.

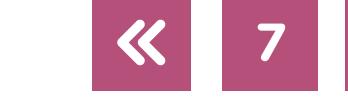

#### <span id="page-7-0"></span>**Tercera parte: Crear sobre lo escrito**

**g.** Lean el siguiente texto para pensar con sus compañeros/as acerca de las escenas que están creando.

#### **La paradoja del texto dramático[2](#page-9-0)**

En el proceso actoral, *el método de las acciones físicas* apunta a que los textos dichos en las escenas tengan coherencia y organicidad en relación con la situación puntual transitada. También a que sean modificadores de los *partenaires*. Y, finalmente, aspira a que lo dicho por el personaje representado sea el único texto posible que ese sujeto hubiera podido decir, en ese presente de la escena y bajo esas circunstancias dadas en particular.

Porque, en términos dramáticos, de eso se trata: de intentar acotar todas las posibilidades, a través de la elección de los demás elementos de la estructura, para que el texto que "debe" decir el personaje, sea lo más cercano al "único" texto posible que salga de su boca.

En el teatro existe una gran paradoja en relación con el texto dramático: el actor "parte" de un texto y debe "llegar" a él.

El texto con el que se encuentra un actor al leer una obra es lo que quedó de un cúmulo de ideas del dramaturgo, que escribió en términos de acción. Esta es la gran diferencia, en la literatura, entre la narrativa y el teatro.

Es así que el actor solo lee lo que dicen los personajes. Es decir, no sabe cómo piensan, ni lo que sienten, ni cuál es su historia, ni cómo se mueven o se visten. Allí radica el poder creativo del actor. En imaginar lo que no está escrito. En completar.

Entonces, el texto sería como una especie de resto fósil que, una vez que se encuentra, genera un proceso creativo que descubre hacia atrás (como un arqueólogo) lo que no está dicho. Y, paradójicamente, es al último lugar al que el actor debe llegar. Es decir, termina diciendo lo que dice el texto, pero habiendo creado previamente y transitado en escena tanto las circunstancias no escritas, como las características de los sujetos de la acción, la realización de las acciones, etcétera.

Por todo esto, es importante entender el concepto de texto teatral en este sentido: no solo es lo que dice el personaje, sino que también es un elemento modificador tanto de quién lo dice como de a quién se le dice. Con las mismas características que

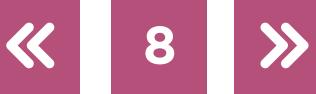

conocemos de la acción física o dramática. Lo deseable es que sea modificador, en términos de conflicto.

Pero ¿a qué nos referimos cuando decimos que aspiramos a que un texto debe ser "orgánico"? A pesar de que el actor sabe lo que el otro personaje dirá, a pesar de conocer, en cada ensayo, lo que su propio personaje expresará como idea o como reacción, es necesario que cada texto sea dicho y escuchado como si fuera la primera vez.

Para esto es necesario estar sumamente concentrado en el aquí y ahora de la escena. No adelantarse a lo que viene. Saber esperar y escuchar al otro sujeto es fundante a los efectos de crear esa verdad creada.

Porque el teatro no es la vida. En el teatro nada de lo que dicen los personajes es porque sí o carece de importancia. El teatro, en todo caso, es la vida, pero comprimida de una manera extremadamente intensa. No es la vida, es signo de la vida.

De hecho, si conociéramos a muchos príncipes a los que en una semana se les muere el padre, lo encuentran como espectro que relata cómo lo asesinó su propio hermano, quien se casa con su madre, a la que un vino envenenado la mata por error, para luego morir él por una herida de una espada en un duelo, viviríamos en el teatro. Y no.

El actor es intérprete. En un inicio, solamente de unos textos que lee. A partir de esas palabras en forma de diálogo, conoce. Allí empieza su gran proceso creativo. Y luego, en el transcurso de las funciones, repite. Repite como la primera vez. Una paradoja compleja. Pero posible.

- **h.** Tomando como base la escena que eligieron en el grupo, inventen los tres minutos previos y los tres minutos posteriores.
- **i.** Realicen improvisaciones con las ideas que hayan tenido para trabajar con ayuda docente.
- **j.** Ensayen cada nueva escena.

# **Cuarta parte: Escribir para hacer**

- **k.** Tomen registro de los textos surgidos de las improvisaciones.
- **l.** Transcriban estos nuevos textos (pueden incluir alguna didascalia).
- **m.**Incorpórenlos de memoria, como hicieron en las escenas anteriores.
- **n.** Una vez que el texto esté incorporado, ensayen las escenas.
- **o.** Desarrollen una idea de puesta de las escenas trabajadas y para la próxima clase traigan elementos que den cuenta de los diferentes lenguajes dramáticos, como vestuario para los personajes, elementos escenográficos, utilería, alguna música (si lo consideran necesario), y piensen en alguna puesta de luces.

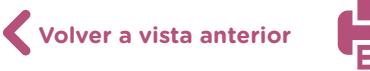

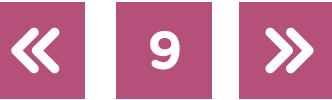

<span id="page-9-0"></span>Para obtener el registro sonoro (audio) de las escenas, una posibilidad es que las graben con un celular, una computadora u otro dispositivo; pero también pueden convertir los archivos de video con los recortes de las escenas a audio, lo cual permite mantener la calidad. Para ello, pueden utilizar el programa [VLC](https://vlc.onl/) (ver [tutorial VLC](https://campusvirtualintec.buenosaires.gob.ar/course/view.php?id=282) en el Campus Virtual de Educación Digital).

#### Notas

- **[1](#page-5-1)** Autoría de Fernando Locatelli
- **[2](#page-7-0)** Autoría de Fernando Locatelli

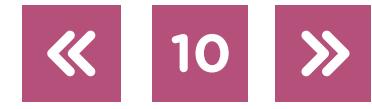

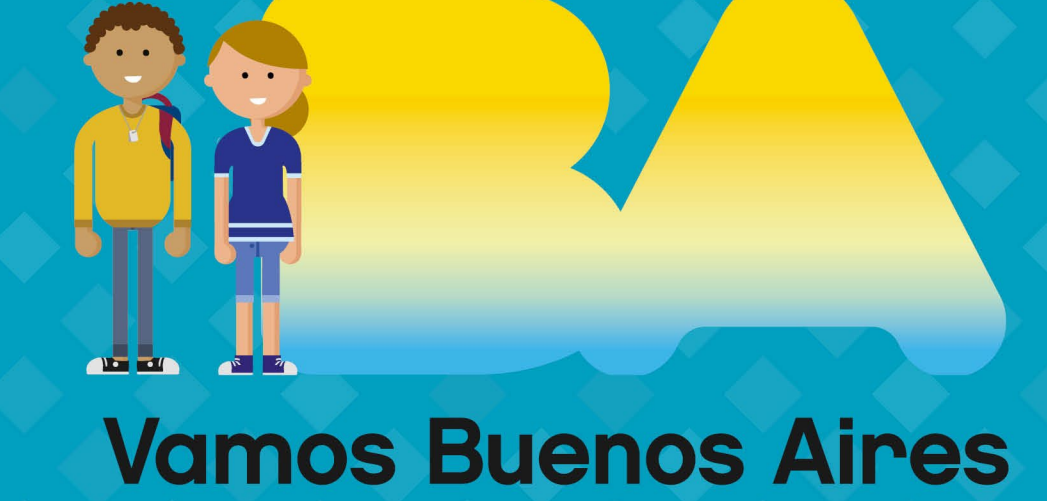

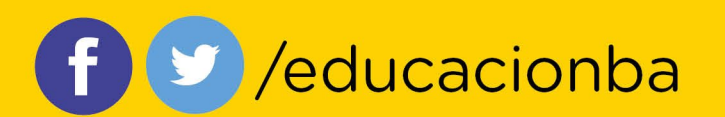

buenosaires.gob.ar/educacion